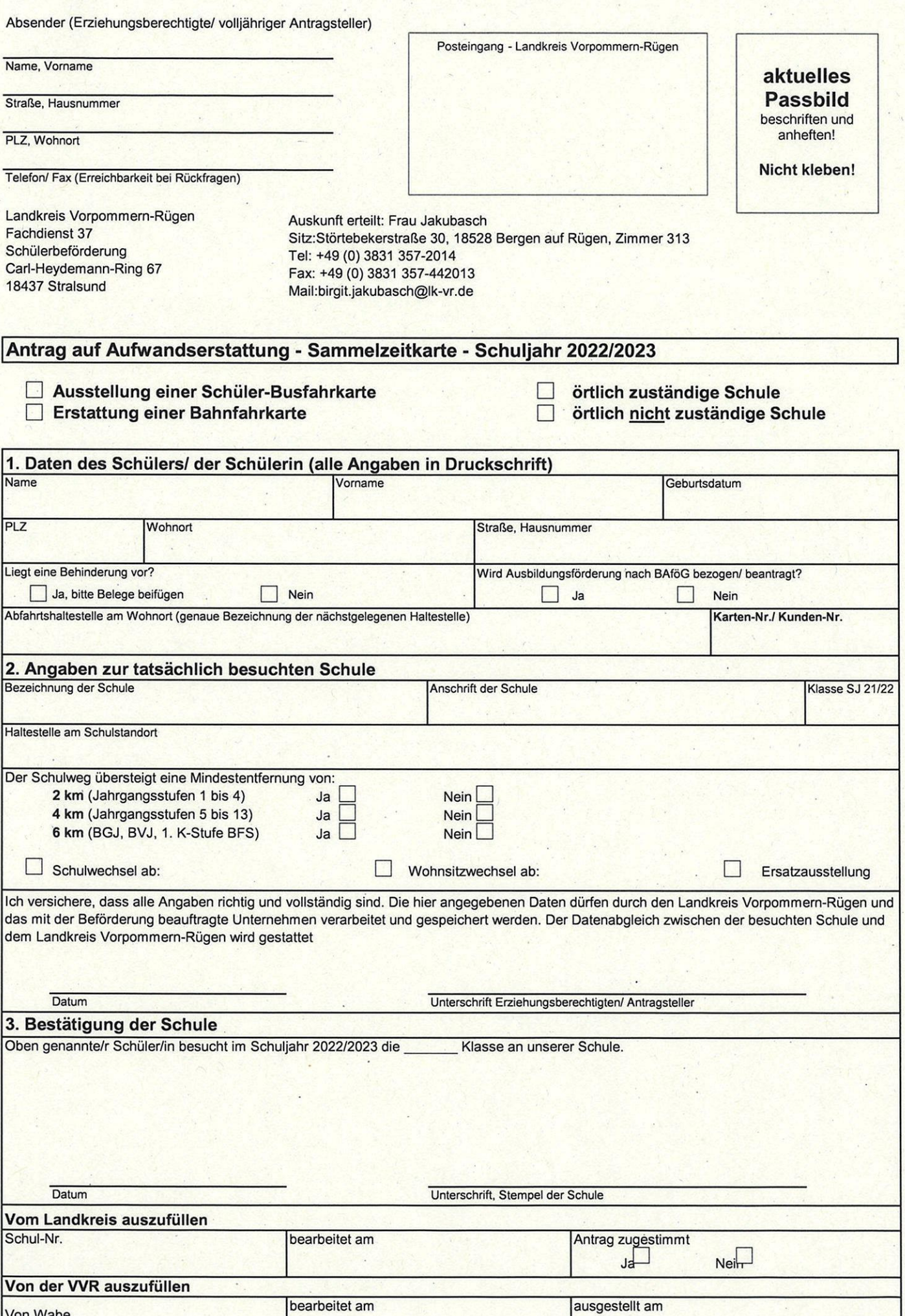

 $\overline{\phantom{a}}$ 

 $\mathbb{R}^2$ 

Von Wabe

Zur Wabe